# **INFORMATION TECHNOLOGY CONCEPTS (391) OPEN EVENT—**

### **REGIONAL – 2020**

## DO NOT WRITE ON TEST BOOKLET

Multiple Choice & True/False (50 @ 2 points each)

 *TOTAL POINTS \_\_\_\_\_\_\_\_ (100 points)*

**Failure to adhere to any of the following rules will result in disqualification:** 

- **1. Contestant must hand in this test booklet and all printouts. Failure to do so will result in disqualification.**
- **2. No equipment, supplies, or materials other than those specified for this event are allowed in the testing area. No previous BPA tests and/or sample tests or facsimile (handwritten, photocopied, or keyed) are allowed in the testing area.**
- **3. Electronic devices will be monitored according to ACT standards.**

No more than ten (10) minutes orientation No more than ninety (90) minutes testing time No more than ten (10) minutes wrap-up

Property of Business Professionals of America. May be reproduced only for use in the Business Professionals of America *Workplace Skills Assessment Program* competition.

#### **INFORMATION TECHNOLOGY CONCEPTS OPEN - REGIONAL 2020 Page 2 of 8**

### **Choose the** *best* **answer to the following questions.**

- 1. Which WLAN IEEE standard has a top speed of 54Mbps using the frequency of 2.4GHz?
	- a. 802.11A
	- b. 802.11B
	- c. 802.11G
	- d. 802.11N
- 2. What is an Operating System?
	- a. The programs that manage the systems hardware resources
	- b. The Internet Service Provider
	- c. Software that supports the computer's basic functions
	- d. The software that developers use to compile computer languages
- 3. How many pins do IDE connectors have?
	- a. 25
	- b. 50
	- c. 100
	- d.  $40$
- 4. What is the standard size motherboard for desktop computers?
	- a. ATX
	- b. ITX
	- c. BTX
	- d. FTX
- 5. A Blu-Ray Disc can store up to  $\qquad \qquad$  of data.
	- a. 20GB
	- b. 35GB
	- c. 12GB
	- d. 50GB
- 6. Which of the following protocols uses both TCP and UDP?
	- a. FTP
	- b. DNS
	- c. POP3
	- d. SMTP
- 7. Which url would lead to a banking secure site?
	- a. <http://www.bankingonline.com/secure>
	- b. [https://www.bankingonline.com](https://www.bankingonline.com/)
	- c. http.s:/[/www.bankingonline.com](http://www.bankingonline.com/)
	- d. [http://secure.www.bankingonline.com](http://secure.www.bankingonline.com/)
- 8. The OSI (Open Systems Interconnection) Model contains how many layers?
	- a. 1
	- b. 7
	- c. 3
	- d. 11

#### **INFORMATION TECHNOLOGY CONCEPTS OPEN - REGIONAL 2020 Page 3 of 8**

- 9. You connect your laptop to a public network at the local coffee shop. Which online task is **NOT** recommended to do when connected to an unfamiliar public network?
	- a. Checking online banking information
	- b. Sending out a Tweet
	- c. Streaming a Twitch Channel
	- d. Uploading a YouTube Video
- 10. What software application is used to create logos for businesses?
	- a. Microsoft Word
	- b. Google Sheets
	- c. Adobe Illustrator
	- d. Discord
- 11. How many volts could fry most PC integrated circuits?
	- a. 200
	- b. 30
	- c. 1000
	- d. 200
- 12. In SQL, which command(s) allow you to remove an index or domain index from the database?
	- a. ALTER INDEX
	- b. DROP INDEX
	- c. REMOVE INDEX
	- d. DELETE INDEX
- 13. What type of extinguisher should be used to put out a computer fire?
	- a. Class B Extinguisher
	- b. Class A Extinguisher
	- c. Class C Extinguisher
	- d. Class K Extinguisher
- 14. Where do users enter data into a Microsoft Excel Spreadsheet?
	- a. Tab
	- b. Cell
	- c. Box
	- d. Square
- 15. What is the main purpose of a computer firewall?
	- a. Security
	- b. Authentication
	- c. Hardware Monitoring
	- d. Internet Connection
- 16. Which device is **not** considered a secondary storage device?
	- a. Solid State Drive
	- b. Hard Disk Drive
	- c. M.2
	- d. RAM

#### **INFORMATION TECHNOLOGY CONCEPTS OPEN - REGIONAL 2020 Page 4 of 8**

- 17. What programming language is used to create web pages and web sites?
	- a. C++
	- b. HTML
	- c. Python
	- d. Swift
- 18. Which OS is **not** an Android Operating system?
	- a. Cookie
	- b. Ice Cream sandwich
	- c. KitKat
	- d. Oreo
- 19. Binary is also known as Base  $\frac{1}{2}$ ?
	- a. 2
	- b. 8
	- c. 16
	- d. 32
- 20. What type of network is used to combine multiple local area networks in a larger geographical area?
	- a. PAN
	- b. LAN
	- c. WAN
	- d. CAN
- 21. If you want to remove the executable permission from a user and assign a read permission to others for a file called "letter", what command would you use?
	- a. Chmod go + r,  $u + x$  letter
	- b. Chmod  $u x$ , go + r letter
	- c. Chmod  $go + x$ ,  $u x$  letter
	- d. Chmod  $g x$ , uo + r letter
- 22. Which of the following is **not** an operating system?
	- a. Linux
	- b. Windows
	- c. Mac
	- d. C
- 23. What program is an example of a Voice over Internet Protocol, also known as a VOIP?
	- a. Microsoft Excel
	- b. Google Docs
	- c. Skype
	- d. Adobe Photoshop
- 24. What is it called when you are in the second phase of software testing, this is where a sample is introduced to the intended audience?
	- a. Pilot Testing
	- b. Alpha Testing
	- c. System Testing
	- d. Beta Testing

#### **INFORMATION TECHNOLOGY CONCEPTS OPEN - REGIONAL 2020 Page 5 of 8**

- 25. CPU, also known as the Central Processing Unit, is usuallly made up of what type of material?
	- a. Silver
	- b. Aluminium
	- c. Copper
	- d. Silicon
- 26. You are asked to set a trunk port on a 2960 switch, what command will you use?
	- a. Trunk on
	- b. Trunk all
	- c. Switchport trunk on
	- d. Switchport mode trunk
- 27. During the fusing process, toner is \_\_\_\_\_\_\_\_\_\_\_\_\_\_\_\_:
	- a. High pressure sprayed onto the paper
	- b. Electronically bonded to the paper
	- c. Melted into the paper
	- d. Glued to the paper

28. The CPU has components to allow it to function correctly?

- a. 1
- b. 2
- c. 3
- d. 4

29. What is the maximum frequency range for an IEEE 802.11a standard?

- a. 2.4Gbps
- b. 5Gbps
- c. 2.4GHz
- d. 5GHz

30. The IP address 171.10.200.254 is considered what class of IP address?

- a. Class A
- b. Class B
- c. Class C
- d. Class D
- 31. In Linux Command line, which option when using the rm command is used to remove a directory, including all of its subdirectories within the directory?
	- a. -b
	- $b. -o$
	- c. -r
	- d. -p
- 32. You have a laser printer that needs servicing because of a printing problem. After you service a laser printer, you notice that the printer is still printing dirty prints. Which of the following would correct the problem?
	- a. Reset the printer
	- b. Clean the developer tank
	- c. Clean the laser diode

#### **INFORMATION TECHNOLOGY CONCEPTS OPEN - REGIONAL 2020 Page 6 of 8**

- d. Run several blank pages
- 33. What type of connectors do Solid State Drives (SSD) use?
	- a. USB
	- b. SATA
	- c. IDE
	- d. PCIE
- 34. Hexadecimal 3C is  $\qquad \qquad$  in decimal?
	- a. 35
	- b. 60
	- c. 90
	- d. 10
- 35. What is the maximum frequency range for an IEEE 802.11a standard?
	- a. 2.4Gbps
	- b. 5Gbps
	- c. 2.4GHz
	- d. 5GHz
- 36. What is the maximum distance of 802.11g?
	- a. 50 feet
	- b. 175 feet
	- c. 250 feet
	- d. 150 feet

37. For the IP address 200.10.5.68/28, what could the subnetwork address for that host be?

- a. 200.10.5.64
- b. 200.10.5.56
- c. 200.10.5.32
- d. 200.10.5.0
- 38. What is the component in the CPU that selects, interprets, and sees the execution of the programs?
	- a. Memory
	- b. Registers
	- c. Control Unit
	- d. ALU
- 39. You are asked to insert VLAN membership information into Ethernet frames. What command will you use to configure the switch port using the IEEE standards?
	- a. Switch(config)# switchport trunk encapsulation isl
	- b. Switch(config)# switchport trunk encapsulation dot1q
	- c. Switch(config-if)# switchport trunk encapsulation isl
	- d. Switch(config-if)# switchport trunk encapsulation dot1q

#### **INFORMATION TECHNOLOGY CONCEPTS OPEN - REGIONAL 2020 Page 7 of 8**

- 40. Which of the following devices can be used to connect a computer to the Internet through a telephone line?
	- a. Modem
	- b. Router
	- c. Server
	- d. Switch
- 41.  $A(n)$  is a business which allows customers to access the

Internet through its own network.

- a. ISP
- b. IP
- c. IBP
- d. IC3

42. What command can you run in a windows computer to see what Direct X you are using?

- a. dirxrun
- b. dxdiag
- c. diagdx
- d. rundirx
- 43. What computer programming language is considered a dynamic language?
	- a. C++
	- b. Java
	- c. Python
	- d. Assembly
- 44. You notice that your computer is running slow, what software can you run to see what resources are being used?
	- a. Device Manager
	- b. Task Manager
	- c. Disc Manager
	- d. Disc Check
- 45. You have been asked to write a memo for work, what application will you use?
	- a. Microsoft Publisher
	- b. Microsoft PowerPoint
	- c. Microsoft Excel
	- d. Microsoft Word

46. According to the OSI model, encryption and decryption of data is performed in the

- layer.
- a. Application
- b. Session
- c. Transport
- d. Presentation

47. If a computer does not have the  $\cdot$ , it will not have the ability to "boot".

- a. Assembly
- b. Operating System
- c. Drivers
- d. Compiler
- 48. The data packet that travels between a browser and a web server, that tracks information about the users behavior is known as \_\_\_\_\_\_\_\_\_\_\_\_\_\_\_\_\_.
	- a. Pie
	- b. Adware
	- c. Spyware
	- d. Cookie

49. The binary number 11100011 is in decimal?

- a. 220
- b. 191
- c. 227
- d. 230

50. There are \_\_\_\_\_\_\_\_\_\_\_\_\_\_\_\_\_\_\_\_\_ used by the IPV6 address?

- a. 32 bits
- b. 64 bits
- c. 128 bits
- d. 256 bits

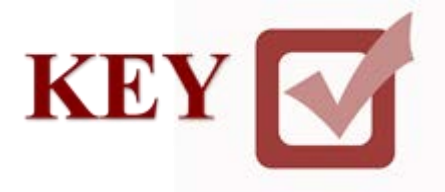

# **INFORMATION TECHNOLOGY CONCEPTS (391)**

## **REGIONAL 2020**

**Multiple Choice & Short Answer:**

Multiple Choice (50 @ 2 points each) (100 points)

*TOTAL POINTS (100 points)*

### **Judge Craders: Please double check and verify all**  $\mathbf{I}$ **scores and answer ke Graders: Please double check and verify all scores and answer keys!**

Property of Business Professionals of America. May be reproduced only for use in the Business Professionals of America *Workplace Skills Assessment Program* competition.

#### **INFORMATION TECHNOLOGY CONCEPTS - REGIONAL 2020 ANSWER KEY Page 2 of 2**

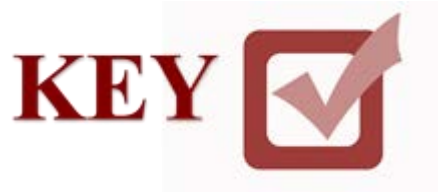

Answer Key 1. C

- 2. C
- 3. D
- 4. A
- 5. D 6. B
- 7. B
- 8. A
- 9. A
- 10. C
- 11. B
- 12. B
- 13. C 14. B
- 15. A
- 16. D
- 17. B
- 18. A 19. A
- 20. C
- 21. B
- 22. D 23. C
- 24. D
- 25. D
- 26. D

27. A

- 28. C
- 29. D 30. C
- 31. C

32. D

- 33. A
- 34. B 35. D

36. D 37. A

38. C 39. D 40. A 41. A 42. B 43. C 44. B 45. D 46. D 47. B 48. D 49. C 50. C